# epati

## Instant Log Monitoring

Product: Antikor v2 - Next Generation Firewall Guides

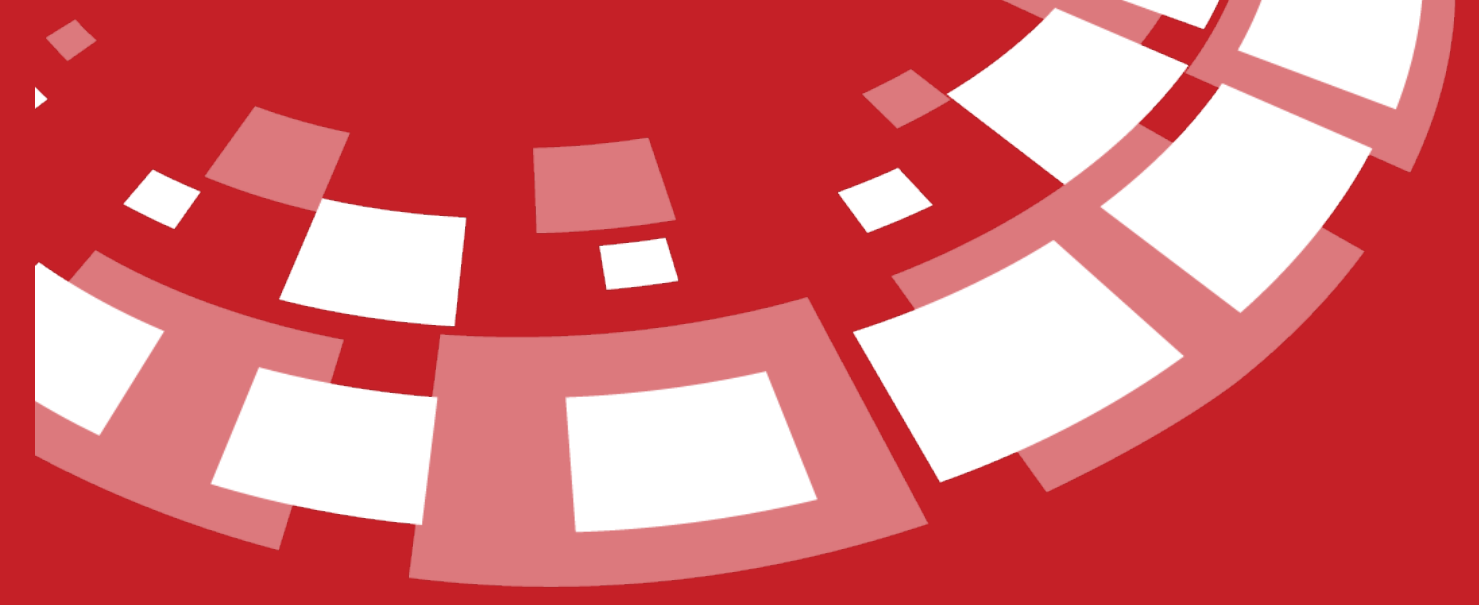

www.epati.com.tr

# epati

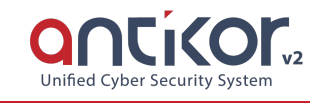

### **Instant Log Monitoring**

#### **Instant Log Monitoring**

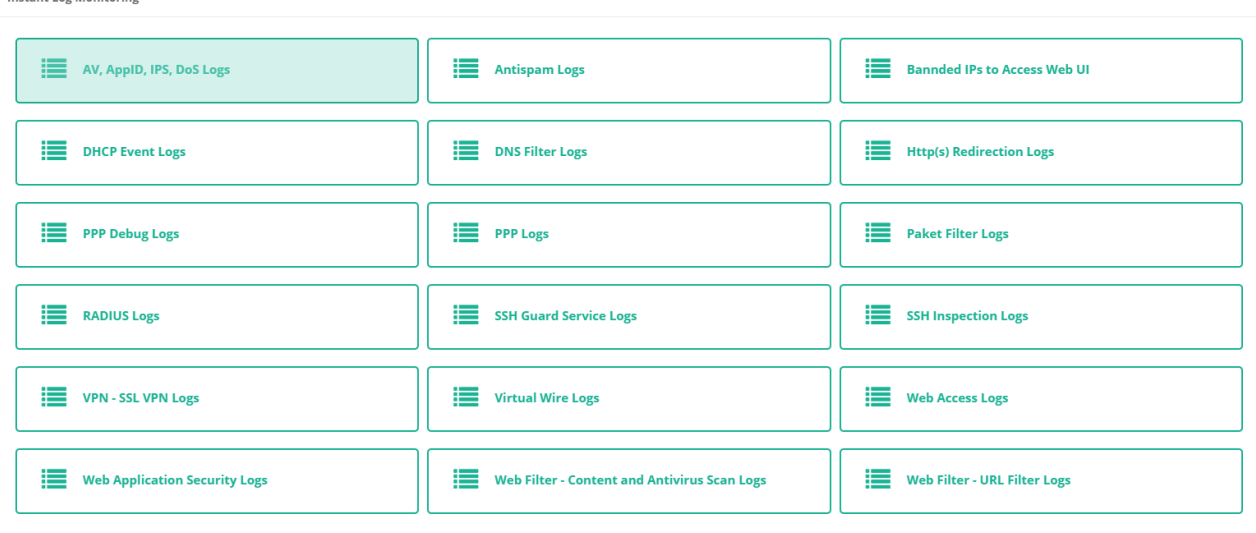

In the Instant Log Monitor, if the Management Panel Traffic Access Logs are to be displayed on the interface;

Access / Session Settings page opens, Log Traffic is activated, and on the System Settings page, the Keep on device setting for the relevant record is selected, the definitions are applied.

**Access/Session Settings** 

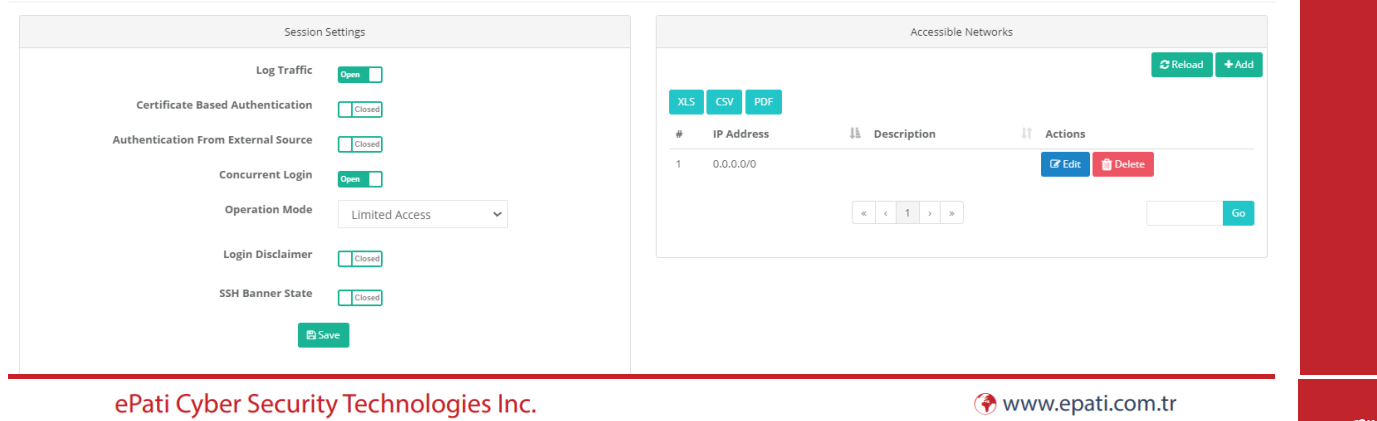

Mersin Universitesi Ciftlikkoy Kampusu Teknopark Idari Binasi Kat: 4 No: 411 Zip Code: 33343 Yenisehir / MERSIN / TURKIYE Minfo@epati.com.tr  $\bigstar$  +90 324 361 02 33 음+90 324 361 02 39

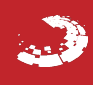